#### **DP Animation Maker крякнутая версия Скачать For Windows [April-2022]**

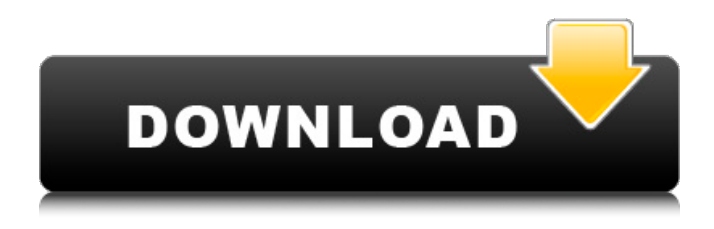

### **DP Animation Maker Crack**

Упростите себе путь к созданию анимированных сцен с помощью DP Animation Maker Crack. Оцените мощь полностью настраиваемых шаблонов анимации, а также добавьте свой собственный штрих к более чем 200 эффектам и эффектам, таким как вода, огонь, камень, стекло и т. д. Попробуйте все функции в любом из доступных проектов, настройте их цвет , эффекты и время. Получите помощь с учебными пособиями, черпайте вдохновение из нескольких примеров и произведите впечатление на своих друзей, поделившись с ними своей работой. Что нового в версии 3.1.7 · Добавлена опция «Запись». · Добавлена возможность настройки карты цветокоррекции. Также включает улучшения под капотом. Подробности - Особенности продукта: Более 1200 мощных анимационных эффектов. 2. Разнообразные образцы анимации, чтобы вы могли максимально использовать его функции. 3.Настройте каждый из примеров анимации. 4. Более 200 эффектов, таких как вода, огонь, камень, стекло и т. д. 5. Вы можете добавлять звуки к своей анимации! 6.Можно создать автономный EXE. 7. Вы можете присвоить анимации собственный значок и название. Экспорт автономного EXE Пожалуйста, оставьте комментарий, если у вас есть какие-либо отзывы, чтобы улучшить это приложение. Благодарю вас! Пожалуйста, не забудьте оценить приложение, это поможет другим пользователям найти его. БОЛЬШЕ ЗАГРУЗОК, КАК ЭТО AppManualSetup.exe AppManualSetup.exe — можно запускать или открывать на любом компьютере в вашей сети и позволяет вам управлять AppManualSetup.exe. AppManualSetup.unlock.exe AppManualSetup.unlock.exe — может быть запущен или открыт на любом компьютере в вашей сети и позволяет вам открывать или запускать AppManualSetup.unlock.exe. Олени (1934) короткометражный анимационный фильм Уолта Диснея времен Второй мировой войны с участием Дональда Дака и Микки Мауса. Режиссер Уилфред Джексон использовал модели для анимации некоторых фоновых фигур. Персонажей разработал Флойд Готтфредсон. Короткометражка была выпущена RKO Radio Pictures 17 февраля 1934 года и распространялась United Artists.«Олени» были первым мультфильмом Диснея, выпущенным после скандалов и изменений, последовавших за «Тремя поросятами» (1933). Сюжет Дом Хартов назван в честь семейной собаки, у которой на ошейнике бирка в форме ключа с надписью «Харт». Фильм

#### **DP Animation Maker For Windows [April-2022]**

• Анимированные сцены, созданные за считанные секунды • Автосохранение для вашей работы • Экспорт в видео, изображения и аудио • Создает ваши персонализированные обои для рабочего стола • Великолепные образцы фонов • Поддержка медиаплеера • Простота в использовании, навыки работы с Photoshop не требуются. • Сохранение анимации в форматах MP4, MOV, AVI и WMV. • Простой экспорт в GIF Вау Спасибо за чудесный обзор! Я действительно ценю это! Я создал новый учебник о том, как воссоздать игру Dead Rising 2 с помощью DP Animation Maker Serial Key, потому что воссоздать то, что есть в этой игре, с точки зрения пользовательского интерфейса, непросто. Дайте мне знать, что вы думаете! Еще раз спасибо за отзыв. Каракалы, как рыжего, так и каштанового окраса, являются самыми маленькими и самыми скрытными видами кошек в мире. Каракалы родом из Африки, но были замечены в Пакистане, Индии, на юге России и совсем недавно в Израиле, где пара была замечена в последний день 2009 года. Если вы еще не слышали, камера National Geographic Tiger Cam 2009 года… настоящая. Команда, стоящая за камерой, сказала, что они были в восторге от того, что запечатлели рождение матери и ее двух детенышей в рамках специального выпуска National Geographic «Существа мгновения». Послушайте, что случилось, ребята? Что ж, наступил новый год, и пришло время сдвинуться с мертвой точки, поскольку мы вступаем в 2010 год. Чтобы отметить это событие, я составил список того, что нужно сделать в 2009 году. Начиная с… Вот и мы, 100 лучших фильмов 2009 года. Да, это еще один год, и крайний срок для списков 100 лучших быстро приближается, но, как я уже сказал, я чувствую себя хорошо, поэтому я не буду выкладывать новый список в этом месяце. . Вместо этого я выбрал пять лучших фильмов в каждом рейтинге Criticwire Rotten Tomatoes. Мы любим списки здесь, в Movie City News. Вы знаете, мы их любим. Но время от времени список может либо улучшить, либо понизить шансы фильма на успех у критиков или коммерческий успех.В любом случае, мы должны проверить списки лучших 10 или лучших 11, будь то списки критиков, списки лучших списков года или списки лучших фильмов 2009 года, и поэтому сегодня мы представляем вам не один, а два списка. … Сегодня мы 1709e42c4c

# **DP Animation Maker Crack +**

Создавайте крутые сцены, используя различные формы всего за пару минут. Мгновенно создавайте потрясающие анимации, не будучи программистом. Простота в использовании: всего несколько шагов, чтобы сделать удивительно веселое видео. Импорт из социальных сетей: поделитесь своим видео в любимых социальных сетях прямо из приложения. Создавайте несколько видео одновременно: DP Animation Maker позволяет создавать несколько сцен на основе одного шаблона. Изменение фона: добавьте фоновую музыку или измените изображение за сценой. Auto Loop: ваши сцены будут автоматически зацикливаться, когда они достигнут конца. Сохранение и экспорт: сделайте столько копий, сколько хотите, и сохраните их на рабочем столе или в облаке. Возможности DP Animation Maker: Включает библиотеку из 10+ отличных сцен в одном приложении. Простая настройка в пару шагов Различные варианты настройки Прост в использовании и не требует кодирования Поддержка всех социальных сетей Описание издателя DP Animation Maker: Создавайте крутые сцены, используя различные формы всего за пару минут. Мгновенно создавайте потрясающие анимации, не будучи программистом. Простота в использовании: всего несколько шагов, чтобы сделать удивительно веселое видео. Импорт из социальных сетей: поделитесь своим видео в любимых социальных сетях прямо из приложения. Создавайте несколько видео одновременно: DP Animation Maker позволяет создавать несколько сцен на основе одного шаблона. Изменение фона: добавьте фоновую музыку или измените изображение за сценой. Auto Loop: ваши сцены будут автоматически зацикливаться, когда они достигнут конца. Сохранение и экспорт: сделайте столько копий, сколько хотите, и сохраните их на рабочем столе или в облаке. Описание: Создатель анимации двойного проникновения Это слайд-шоу требует JavaScript. Общий размер файла: 29MB Таким образом, ваше первое впечатление будет состоять в том, что это очень легкое приложение. В конце концов, это всего лишь один файл .exe, который не имеет установки.На скриншоте вверху показано, как устанавливается программное обеспечение, рядом с пустым окном: После завершения установки приложение откроет само программу. Затем вы увидите главное окно. Это точка входа в программу. Он показывает следующий интерфейс: Опции навигации программного обеспечения представлены полосой вверху. В первой вкладке вы можете выбрать коллекцию сцен, дизайнов и дополнений. В нижней части окна есть 3 строки, где у вас есть описание «окружения»

### **What's New In DP Animation Maker?**

Хотите придать индивидуальность рабочему столу вашего ПК, не используя программу графического дизайна? С помощью DP Animation Maker вы можете создавать целый ряд анимаций для рабочего стола, настраивая их по своему усмотрению. Он делает это, создавая композицию изображений, цветов, форм и анимаций, которую затем можно сохранить в виде файла. Что нового в версии 4.6.5: Добавлено больше фильтров для настройки слоя, конвертера Gif в MOV. Добавлен экспорт скелета для Animated GIF Maker 2. Оптимизированы многие элементы Digital Painting Cartoon Animation Maker. DP Animation Maker — это многофункциональное решение, которое делает именно то, что заявлено в его названии, оно помогает вам создавать широкий спектр анимированных сцен, которые вы можете персонализировать по своему усмотрению. Поставляется с несколькими примерами проектов Чтобы помочь вам понять и оценить все его функции, DP Animation Maker содержит несколько примеров, которые вы можете экспериментировать и настраивать по своему вкусу. Каждый из этих проектов включает в себя несколько слоев, которые вы можете включить или отключить всего одним щелчком мыши, и создать новый слой можно так же легко, вам нужно только изучить доступные объекты и выбрать тот, который вы хотите включить. Чтобы сделать всю анимацию еще более интересной, вы можете применить эффект, например,

подводный мир, водное зеркало, огонь, кольца на воде, матричный код, стеклянный шар или отсутствие фона. Кроме того, добавление звуков MP3 в качестве фоновой музыки также может сделать весь опыт более привлекательным, а также изменение настроек времени. Поддерживает несколько форматов экспорта Когда вы полностью удовлетворены результатом, вы можете перейти к последнему шагу — сохранению проекта в формате, который можно без проблем воспроизвести на вашем устройстве. DP Animation Maker позволяет экспортировать файл в MP4, AVI, MOV, WMV, последовательность PNG или GIF. Особым случаем является экспорт вашей анимации в автономный EXE-файл, поскольку его можно открыть, просто дважды щелкнув файл, что означает, что стороннее программное обеспечение не требуется.Вы даже можете присвоить ему собственный значок и соответствующий заголовок. Вывод Подводя итог, DP Animation Maker может пригодиться всем пользователям, когда им нужно разработать персонализированную анимацию, но им не хватает технических навыков для ее создания с нуля. Это приложение поставляется с обширной библиотекой и множеством параметров настройки, что делает его идеальным даже для новичков, практически не владеющих компьютером. vba, чтобы найти повторяющееся значение

# **System Requirements For DP Animation Maker:**

Windows 7/8/8.1/10 Mac OS X 10.9/10.10 ЦП 2 ГГц или выше 4 ГБ ОЗУ или больше Экран 1024x768 Головоломки на мобильных устройствах часто представляют собой динамичный, но неумолимый опыт. Вместо того, чтобы бросать вам кучу беспорядочных частей, эти игры просто просят вас найти все видимые части, одну за другой. Хотя это не менее сложная задача, чем другие игры-головоломки, и часто более увлекательная, возможно ли это для